## K-8 Technology Class Assignments for Mrs. White

## Week of March 23rd-March 27th

All assignments and links for each grade level are found at Mrs. White's website: [www.mrswhitestechclass.weebly.com.](http://www.mrswhitestechclass.weebly.com/) Most grade levels are continuing their work on coding.

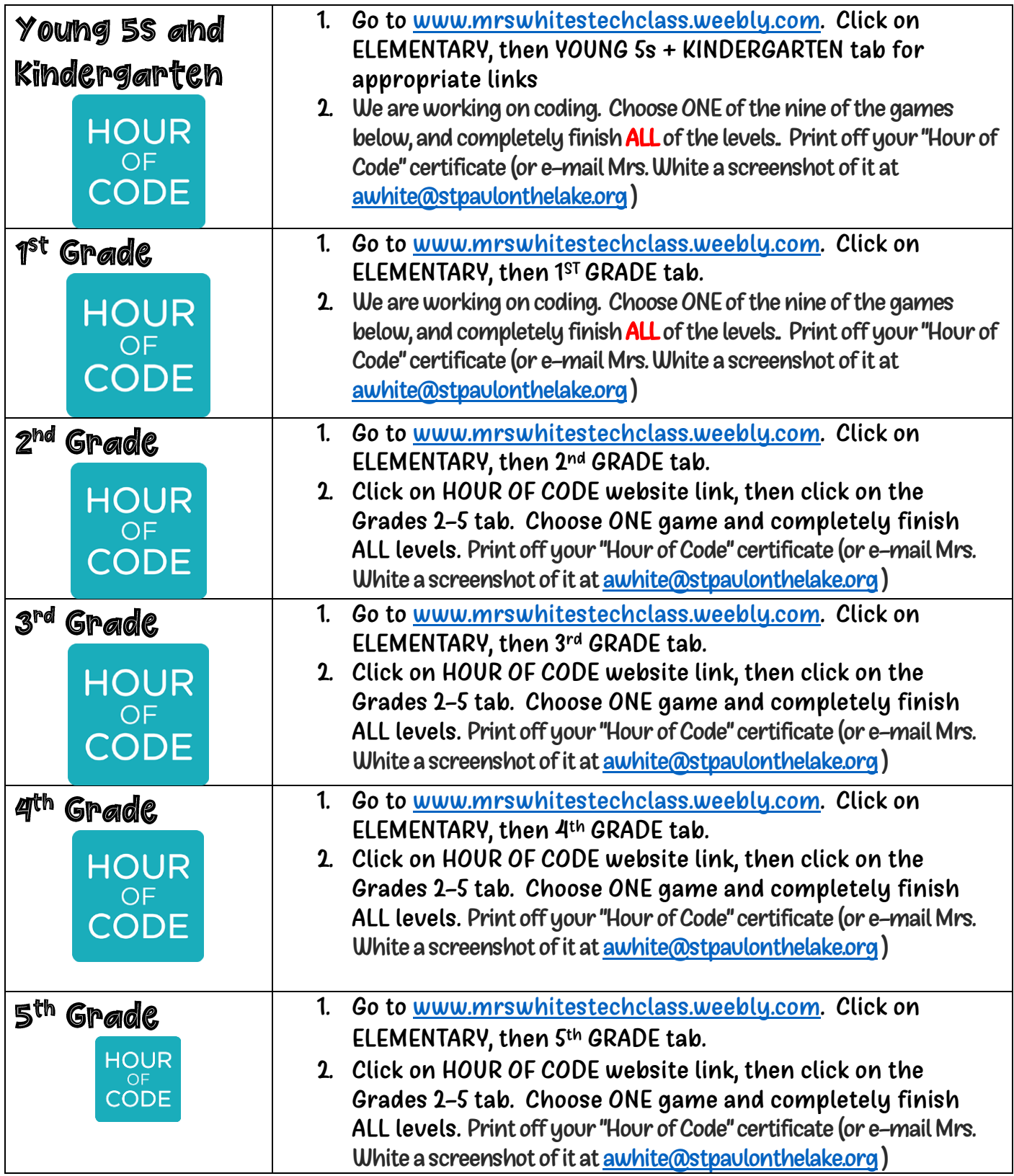

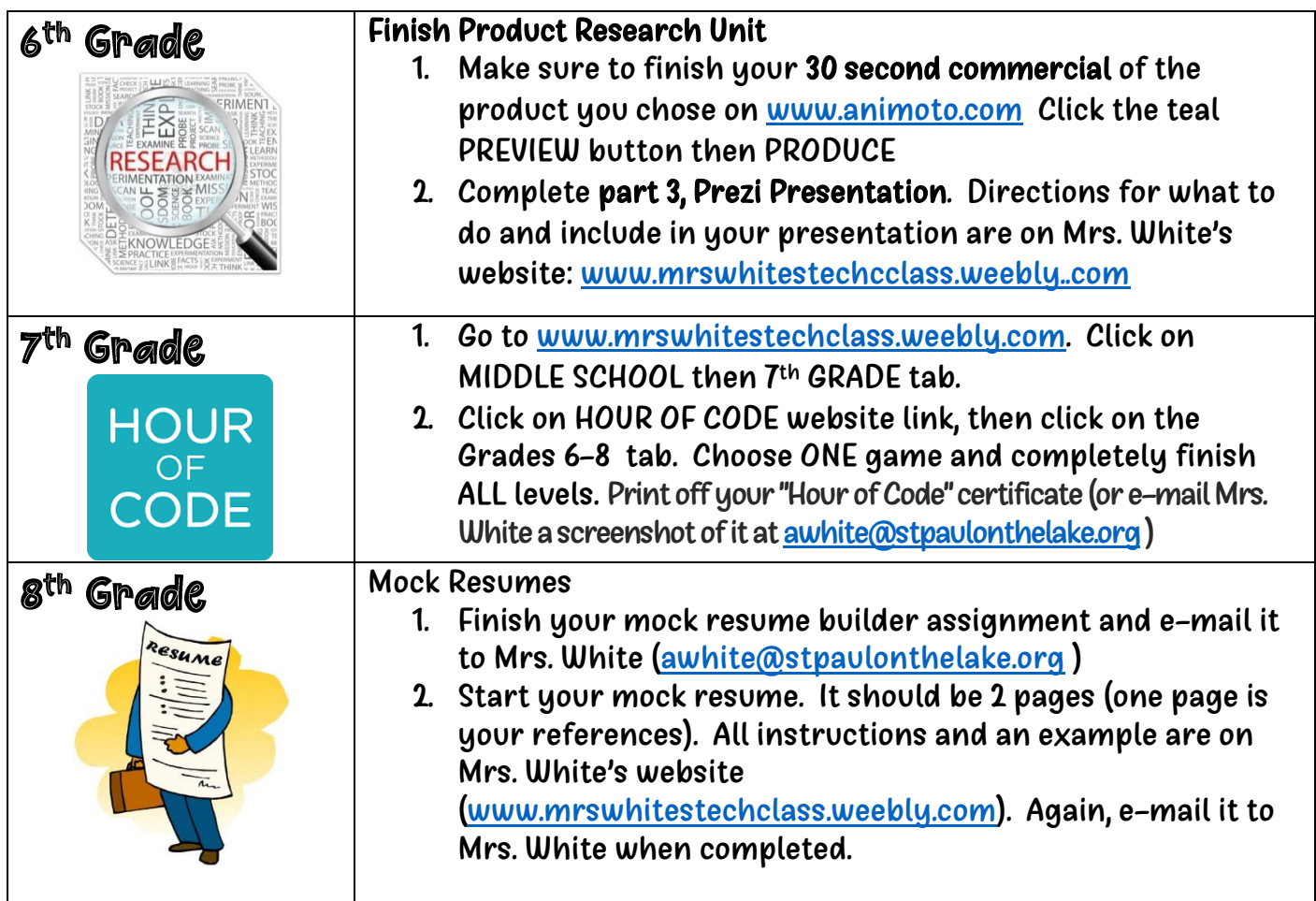